<span id="page-0-0"></span>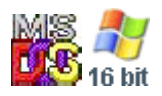

#### **Note: This API call is for DOS and Win16 personality only. Use [Family API](http://osfree.org./doku/doku.php?id=en:docs:fapi) for portability.**

2018/09/07 05:04 · prokushev · [0 Comments](http://osfree.org./doku/doku.php?id=en:templates:dosint#discussion__section)

# **Int 21H, AH=38H, AL=00H**

## **Version**

2 and higher

## **Brief**

GET COUNTRY-SPECIFIC INFORMATION

## **Family API**

### **Input**

 AX = 3800h get current-country info DS:DX -> buffer for returned info (see #01398,#01399)

#### **Return**

```
CF set on error
AX = error code (02h) CF clear if successful
 AX = country code (MS-DOS 2.11 only)
 buffer at DS:DX filled
```
## **Macro**

### **Notes**

## **See also**

AX[=3801h](http://osfree.org./doku/doku.php?id=en:docs:dos:api:int21:38:01)

## **Note**

Text based on [Ralf Brown Interrupt List Release 61](http://www.cs.cmu.edu/~ralf/files.html)

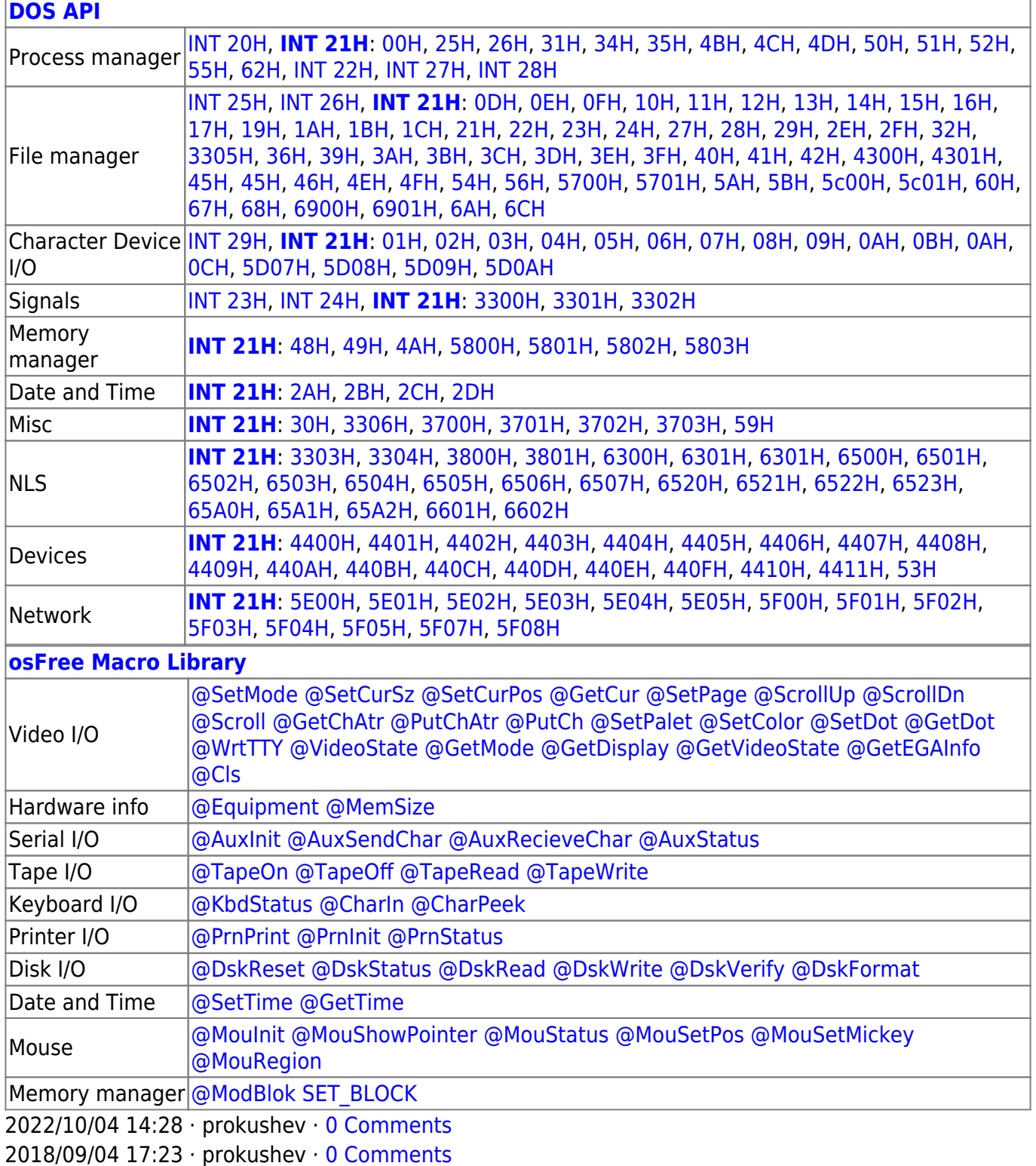

 $\Box$ 

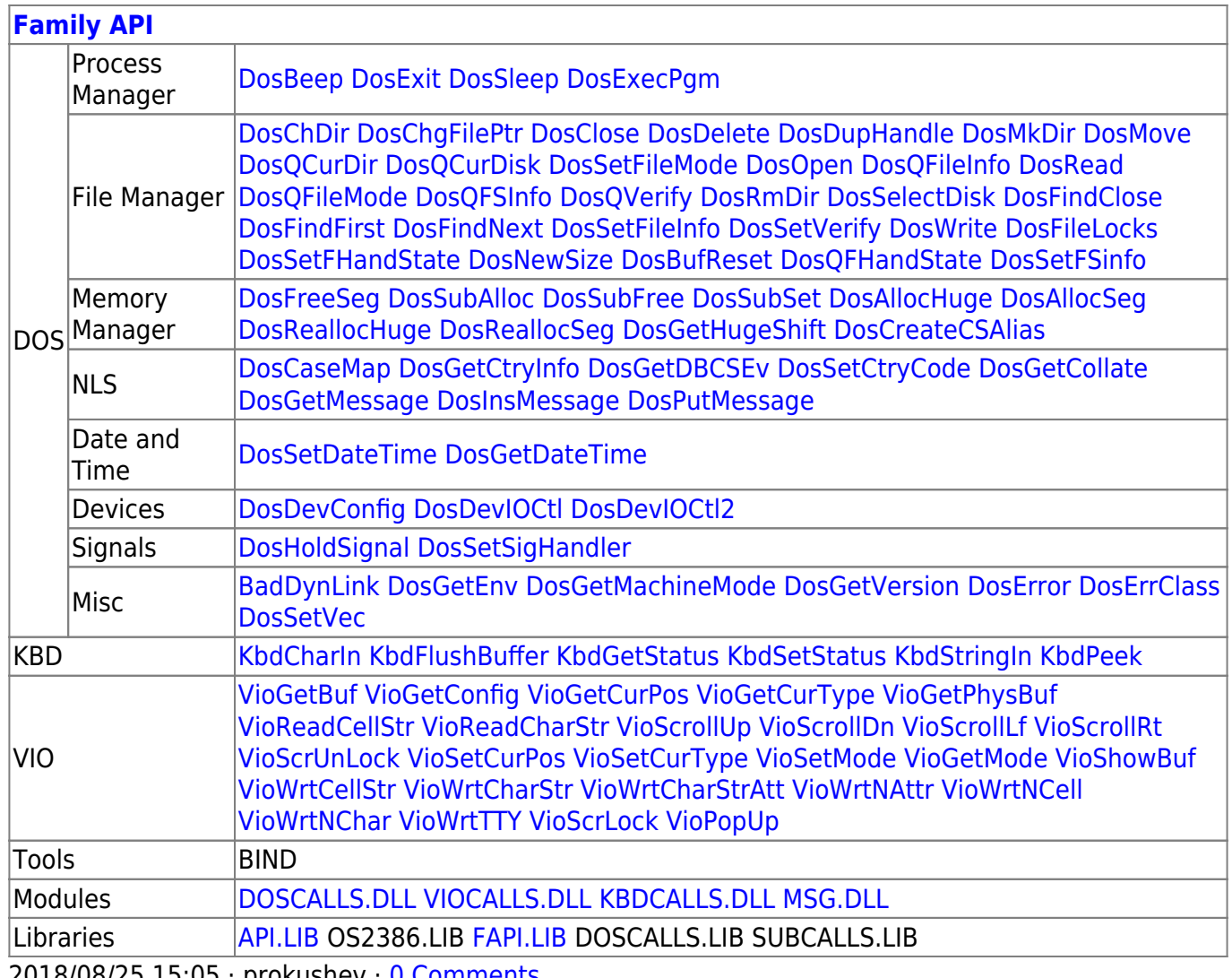

0 Comments ו prokushev · U Comments ו Au

From: http://osfree.org./doku/ - osFree wiki

Permanent link: http://osfree.org./doku/doku.php?id=en:docs:dos:api:int21:38:00

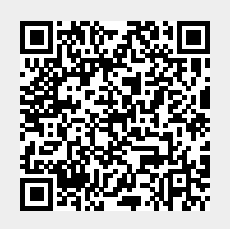

Last update: 2024/05/02 06:24